# Internet Rechartering 2.0 User Guide

updated 8/18/2022

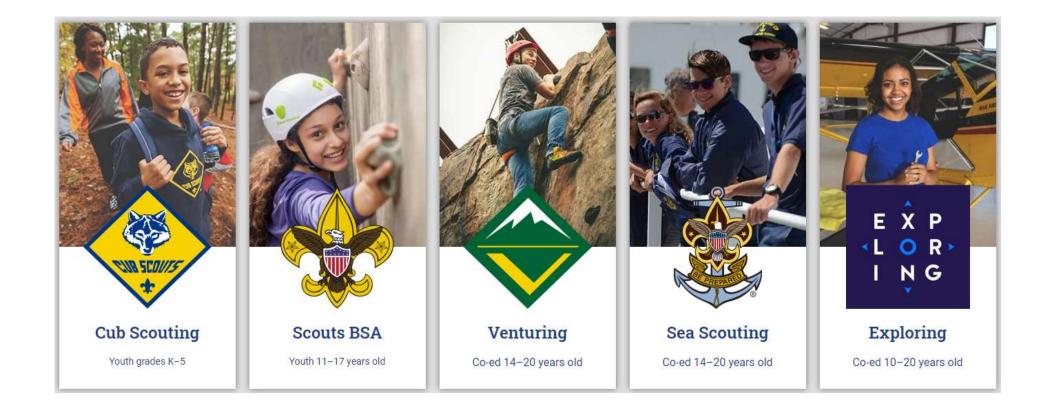

Internet Rechartering may be accessed by the Unit Leader, Charter Org Rep, Committee Chairman or Key 3 Delegate by logging into their Scoutbook.com or my.Scouting Account or directly at

https://advancements.scouting.org/

Note: Be sure to read <u>all</u> the instructions before beginning the recharter process and review the new **Internet Recharter Guide and Timeline** found at <u>https://www.scouting.org/resources/internet-rechartering/</u>

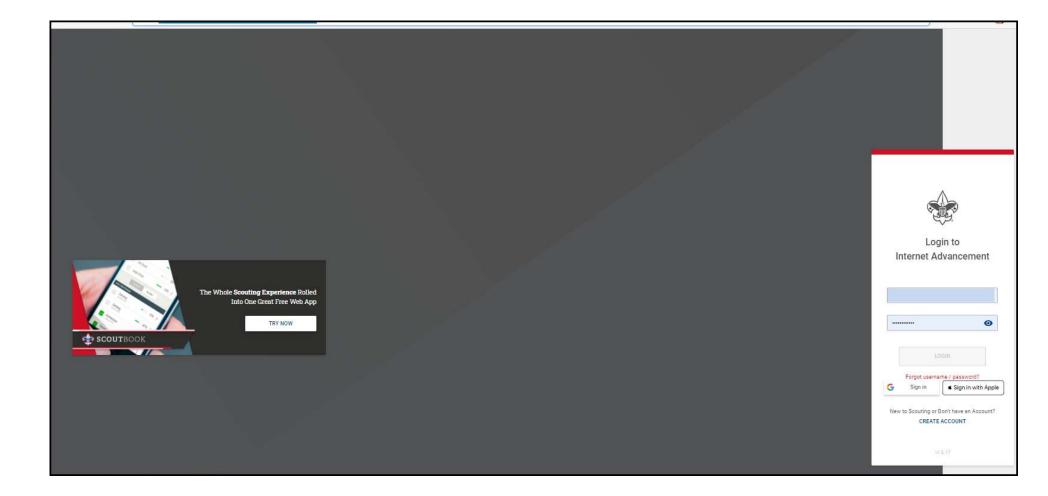

#### **Open Recharter**

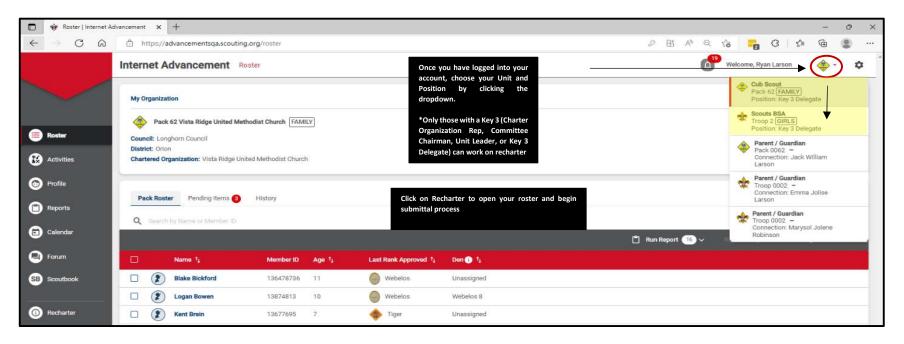

#### Select your recharter term.

Consult with your Unit Commissioner or Council Registrar before selecting another term other than 12 months. If you change the term later after information has been entered, any information previously entered will need to be inputted and uploaded again.

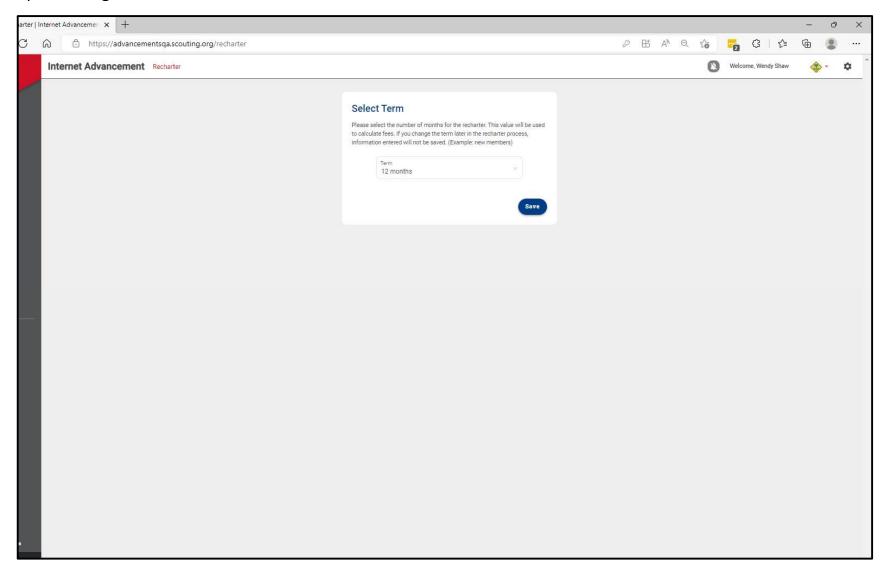

### Once the roster is loaded, you may start editing the roster

- YPT Red Exclamation Point Youth Protection Training has not been completed and recorded in the person profile or the YPT has expired
- YPT Green Checkmark Youth Protection Training is current
- CBC Auth Green Checkmark New Criminal Background Disclosure has been received and recorded in the person profile
- CBC Red Exclamation Point New Criminal Background Disclosure has not been received
- Scout Life Toggle off No subscription has been added to the registration
- Scout Life Toggle on Subscription has been added to the registration
- No status "--" Not applicable (New Members, youth, and no fee adults)

|           |                                                                       |                                                                                                 |                                       |                  |                                                                  |                                                                                                    |                                                                                 |             | A∥ Q ·                    |                     |                         |                                                                   |   |
|-----------|-----------------------------------------------------------------------|-------------------------------------------------------------------------------------------------|---------------------------------------|------------------|------------------------------------------------------------------|----------------------------------------------------------------------------------------------------|---------------------------------------------------------------------------------|-------------|---------------------------|---------------------|-------------------------|-------------------------------------------------------------------|---|
| nternet A | dvancemer                                                             | 1t Recharter                                                                                    |                                       |                  |                                                                  |                                                                                                    |                                                                                 |             |                           | ( <sup>19</sup> Wel | come, Ryan L            | arson                                                             |   |
|           |                                                                       |                                                                                                 |                                       |                  | Complete<br>Recharter<br>Information                             |                                                                                                    | - O<br>Appendix of<br>Appendix of                                               |             |                           |                     |                         |                                                                   |   |
| <b>(</b>  | Unit Ty<br>Unit Ni<br>Tenure<br>Unit Ex<br>Charte<br>Distric<br>Counc |                                                                                                 | METHODIST CHURCH                      | FAMILY           |                                                                  |                                                                                                    | VISTA RIDGE UNIT                                                                | n State: TX | URCH<br>ed Methodist Chur | rch                 |                         |                                                                   |   |
| PACK ROS  | Unit N                                                                | w Expire Date: 01/31/2024                                                                       | VDING MEMBERS (0)                     |                  |                                                                  |                                                                                                    |                                                                                 |             | Payment Logs              | \$ Refres           | sh Roster (             | <b>7</b> Print                                                    | R |
|           | Unit No                                                               | EXPIRE Date: 01/31/2024                                                                         | NDING MEMBERS (0)                     |                  |                                                                  |                                                                                                    |                                                                                 |             | Payment Logs              |                     |                         | <b>Print</b><br>Name or Men                                       | _ |
|           | Unit No                                                               | EXPIRE Date: 01/31/2024                                                                         |                                       | Gender           | DOB                                                              | Address Member Ty                                                                                                    | pe Position                                                                     | Member ID   | Payment Logs<br>YPT       |                     |                         | Name or Men                                                       | _ |
| P Manage  | Unit No                                                               | EXPIRE Date: 01/31/2024                                                                         |                                       | Gender           | DOB                                                              | Address Member Ty<br>1325 W Walnut Hill Ln.,<br>Levisville Adult                                                                                                    | pe Position<br>Assistant Cubmuster                                              | Member ID   |                           | 0                   | Search by               | Name or Men                                                       |   |
| Manage    | Unit No<br>TER REMOV<br>Members V                                     | EXPIRE Date: 01/31/2024                                                                         |                                       |                  | DOB<br>Constanting<br>Constanting                                | 1325 W Walnut Hill Ln., Adult                                                                                                    |                                                                                 | Member ID   | үрт                       | CBC Auth            | Search by               | Name or Men<br>Total                                              |   |
| Manage    | Unit No<br>TER REMOV<br>Members V                                     | w Expire Date: 01/31/2024<br>ED MEMBERS (1) PEN<br>Upload Document<br>First Name 1              |                                       | М                |                                                                  | 1325 W Walnut Hill Ln.,<br>Lewisville<br>1325 W Walnut Hill Ln.,                                                                                                    | Assistant Cubmaster                                                             | Member ID   | үрт                       | CBC Auth            | Search by<br>Scout Life | Name or Men<br>Total<br>\$ 0.00                                   |   |
| Manage    | Unit N<br>TER REMOV<br>Members ~                                      | W Expire Date: 01/31/2024<br>ED MEMBERS (1) PEN<br>Upload Document<br>First Name 1:             |                                       | F                |                                                                  | 1325 W Walnut Hill Ln., Adult<br>Lewisville Adult<br>1325 W Walnut Hill Ln., Adult<br>Flower Mound 1325 W Walnut Hill Ln., Adult                                                                                                    | Assistant Cubmister<br>Tiger Cub Adult                                          | Member ID   | YPT                       | CBC Auth            | Search by<br>Scout Life | Name or Men<br>Total<br>\$ 0.00<br>\$ 15.00                       |   |
| Manage    | Unit N<br>TER REMOV<br>Members ~                                      | W Expire Date: 01/31/2024 ED MEMBERS (1) PEN Upload Document First Name 1                       |                                       | M<br>F<br>F      | DOB<br>amos reso<br>of solerings<br>of solerings<br>of solerings | 1325 W Walnut Hill Ln., Adult       Lewisville       1325 W Walnut Hill Ln., Adult       Flower Mound       1325 W Walnut Hill Ln., Adult       1325 W Walnut Hill Ln., Adult       1325 W Walnut Hill Ln., Adult                                                         | Assistant Cubmuster<br>Tiger Cub Adult<br>Lion Adult Partner                    | Member ID   | YPT                       | CBC Auth            | Search by Scout Life    | Name or Men<br>Total<br>\$ 0.00<br>\$ 15.00<br>\$ 0.00            |   |
| Manage    | Unit No<br>TER REMOV<br>Members ~                                     | W Expire Date: 01/31/2024<br>ED MEMBERS (1) PEN<br>Upload Document<br>First Name 1 <sub>2</sub> | ⇒ Show: All Roster       Last Name 1₄ | M<br>F<br>F<br>F | 0004192<br>0408198<br>8004395                                    | 1325 W Walnut Hill Ln.,<br>Lewisville     Adult       1325 W Walnut Hill Ln.,<br>Flower Mound     Adult       1325 W Walnut Hill Ln.,<br>Lewisville     Adult       1325 W Walnut Hill Ln.,<br>Lewisville     Adult       1325 W Walnut Hill Ln.,<br>Lewisville     Adult | Assistant Cubmister<br>Tiger Cub Adult<br>Lion Adult Partner<br>Tiger Cub Adult | Member ID   | чрт<br>•                  | CBC Auth            | Search by<br>Scout Life | Name or Men<br>Total<br>\$ 0.00<br>\$ 15.00<br>\$ 0.00<br>\$ 0.00 |   |

#### Changing an adult leader position

You have the ability to change a position of a leader by clicking on the pencil icon. Choose the appropriate position within the drop down and click update information.

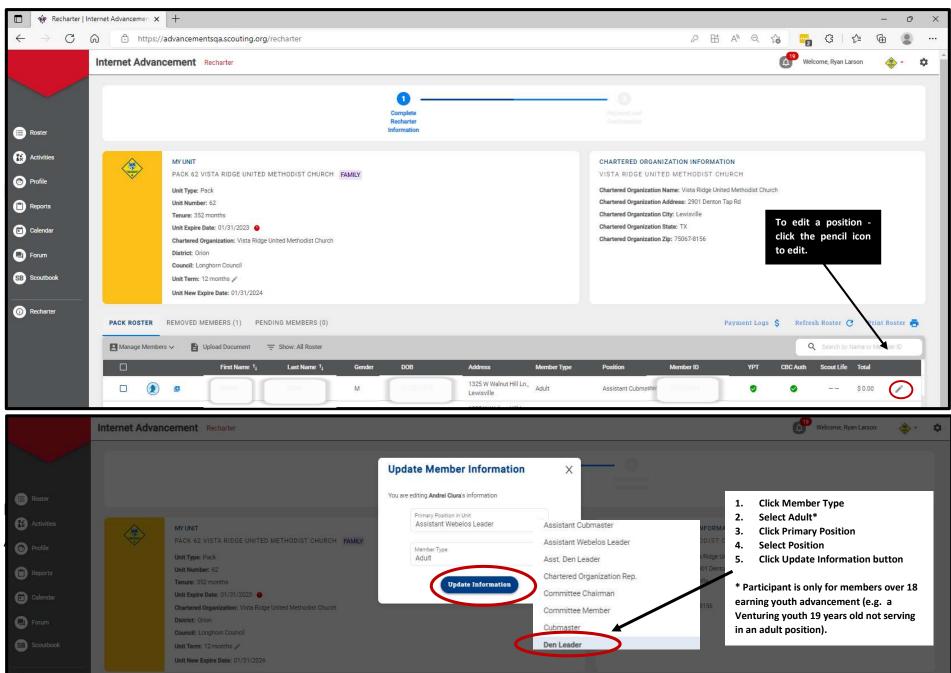

Carcharter

|                                                        | Intern <mark>et</mark> Advancer | men X                                                                                                    | +                                                                                                    |                                                                                                    |             |                                                                                   |                                                                                                    |                                                 |                                                          |                                                               |                          |                  |               | -                             | - 0         |
|--------------------------------------------------------|---------------------------------|----------------------------------------------------------------------------------------------------|----------------------------------------------------------------------------------------------------|----------------------------------------------------------------------------------------------------|-------------|-----------------------------------------------------------------------------------|----------------------------------------------------------------------------------------------------|-------------------------------------------------|----------------------------------------------------------|---------------------------------------------------------------|--------------------------|------------------|---------------|-------------------------------|-------------|
| $\rightarrow$ C                                        | <u>۵</u>                        | https://a                                                                                                    | dvancementsqa.scouting.org,                                                                                                    | /recharter                                                                                                    |             |                                                                                   |                                                                                                    |                                                 |                                                          | ₽ B                                                           | A <sup>N</sup> Q 1       | ið 😼             | 3             | € @                           | 8           |
|                                                        | Internet A                      | dvance                                                                                                    | ement Recharter                                                                                                    |                                                                                                    |             |                                                                                   |                                                                                                    |                                                 |                                                          |                                                               |                          | Weld Weld        | come, Ryan La | arson                         | - 🗳         |
| ister                                                  |                                 |                                                                                                    |                                                                                                    |                                                                                                    |             | Complete<br>Recharter<br>Information                                              |                                                                                                    |                                                 | - O<br>Populational<br>Contraction                       |                                                               |                          |                  |               |                               |             |
| tivities<br>ofile<br>ports<br>lendar<br>num<br>outbook | PACK RO                         |                                                                                                    | MY UNIT<br>PACK 62 VISTA RIDGE UNITED<br>Unit Type: Pack<br>Unit Number: 62<br>Tenure: 352 months<br>Unit Expire Date: 01/31/2023 C<br>Chartered Organization: Vista Ridge<br>Districe: Orion<br>Council: Longhorn Council<br>Unit Term: 12 months //<br>Unit New Expire Date: 01/31/2024<br>REMOVED MEMBERS (1) PEN | United Methodist Church                                                                                          | AMILY       | throughout th<br>click on Refr<br>will update a<br>if they have<br>online, or a r | changes, peric<br>e rechartering p<br>esh Roster. Refr<br>berson within the<br>taken YPT, reg<br>egistrar received<br>t Recharter proce        | rocess,<br>eshing<br>roster<br>istered<br>a CBC | VISTA RIDGE UNIT                                         | State: TX<br>Zip: 75067-8156                                  | R C H<br>Methodist Churc |                  | h Roster (    | 3 Print                       | Roster d    |
|                                                        | -                               | e Members                                                                                                    |                                                                                                    | The show: All Roster                                                                                             |             |                                                                                   |                                                                                                    |                                                 |                                                          |                                                               |                          | -                |               | Name or Mem                   |             |
|                                                        |                                 |                                                                                                    | First Name 1                                                                                                    | Last Name †                                                                                                    | Gender      | DOB                                                                               | Address                                                                                                    | Member Type                                     | Position                                                 | Member ID                                                     | YPT                      | CBC Auth         | Scout Life    | Total                         |             |
|                                                        |                                 | ۲                                                                                                    | C Personal                                                                                                    | Const.                                                                                                    | м           | 11,244,1716                                                                       | 1325 W Walnut Hill Ln.,<br>Lewisville                                                                                                    | Adult                                           | Assistant Cubmaster                                      | 137045545                                                     | ۲                        | ۲                | 1000          | \$ 0.00                       | 1           |
|                                                        |                                 |                                                                                                    |                                                                                                    |                                                                                                    |             |                                                                                   |                                                                                                    |                                                 |                                                          |                                                               |                          |                  |               |                               |             |
|                                                        |                                 | ۲                                                                                                    | Accession                                                                                                    |                                                                                                    | F           |                                                                                   | 1325 W Walnut Hill Ln.,<br>Flower Mound                                                                                                    | Adult                                           | Tiger Cub Adult                                          | (35754)                                                       |                          |                  |               | \$ 15.00                      | 1           |
|                                                        |                                 | ۲                                                                                                    | Aprila.<br>Bobba                                                                                                    | Christenson<br>Geografite Thrompson                                                                              | F           | 94/04/1982<br>04/04/1984                                                          | 1325 W Walnut Hill Ln.,<br>Flower Mound<br>1325 W Walnut Hill Ln.,<br>Lewisville                                                               |                                                 | Tiger Cub Adult                                          | 1387849                                                       |                          | (1999)<br>(1997) |               | \$ 15.00<br>\$ 0.00           | 1           |
|                                                        |                                 | ~                                                                                                    | Arria                                                                                                    | Conflictmenter<br>Conflictmenter<br>Conflictmenter                                                               |             | 08/54/1952<br>04(04/1956<br>04/04/1956                                            | 1325 W Walnut Hill Ln.,                                                                                                    | Adult                                           |                                                          | 13875444                                                      |                          |                  |               |                               |             |
|                                                        |                                 | ۲                                                                                                    |                                                                                                    | Diffuences<br>Coupletine Theoreman<br>Diffuences<br>Diffuences                                                   | F           | 01/54/1952<br>04/54/1952<br>04/54/1955<br>04/54/1955<br>05/25/1951                | 1325 W Walnut Hill Ln.,<br>Lewisville<br>1325 W Walnut Hill Ln.,                                                                               | Adult<br>Adult                                  | Lion Adult Partner                                       | 13(71484                                                      |                          |                  | 0             | \$ 0.00                       | /           |
|                                                        |                                 | <ul><li></li><li></li><li></li><li></li><!--</td--><td>Outlife</td><td>Diffuterent<br/>Couplette-Thorspace<br/>Diffuterente-Thorspace<br/>Diffuterente-Thorspace<br/>Diffuterente-Thorspace</td><td>F</td><td>Qarbarr 685</td><td>1325 W Walnut Hill Ln.,<br/>Lewisville<br/>1325 W Walnut Hill Ln.,<br/>Lewisville<br/>1325 W Walnut Hill Ln.,</td><td>Adult<br/>Adult<br/>Adult</td><td>Lion Adult Partner</td><td>3.3(73.434)<br/>129095700<br/>13979555<br/>54025554<br/>149091708</td><td></td><td></td><td>0</td><td>\$ 0.00<br/>\$ 0.00</td><td>1</td></ul>                                                                                                    | Outlife                                                                                                    | Diffuterent<br>Couplette-Thorspace<br>Diffuterente-Thorspace<br>Diffuterente-Thorspace<br>Diffuterente-Thorspace | F           | Qarbarr 685                                                                       | 1325 W Walnut Hill Ln.,<br>Lewisville<br>1325 W Walnut Hill Ln.,<br>Lewisville<br>1325 W Walnut Hill Ln.,                                      | Adult<br>Adult<br>Adult                         | Lion Adult Partner                                       | 3.3(73.434)<br>129095700<br>13979555<br>54025554<br>149091708 |                          |                  | 0             | \$ 0.00<br>\$ 0.00            | 1           |
|                                                        |                                 | <ul> <li>(2)</li> <li>(2)</li> <li>(3)</li> <li>(4)</li> <li>(4)</li></ul> | Outlife                                                                                                    | Childrennet<br>Cougletter Thompson<br>Children<br>Children<br>Shanke<br>Thompson                                 | F<br>F<br>M | 04/04/1955<br>                                                                    | 1325 W Walnut Hill Ln.,<br>Lewisville<br>1325 W Walnut Hill Ln.,<br>Lewisville<br>1325 W Walnut Hill Ln.,<br>Denton<br>1325 W Walnut Hill Ln., | Adult<br>Adult<br>Adult<br>Adult                | Lion Adult Partner<br>Tiger Cub Adult<br>Tiger Cub Adult | 13855705<br>138755500<br>14030658                             |                          |                  | 0             | \$ 0.00<br>\$ 0.00<br>\$ 0.00 | 1<br>1<br>1 |

## Adding an Existing Member of Another Unit

Click on Manage Members>Add New Member>Click Existing Member>Enter all required information>Click the Add Member button. The member will show a "+" by their name to indicate they are paying their registration fees in another unit. If they are paying their registration fees in your unit, click the checkbox by their name>Click Manage Members>Click Unmark as Multiple.

If they are an adult, be sure to add a signed adult application for the new adult member from another unit by clicking the checkbox by their name>Upload Document>Select a file of the application>Click Save

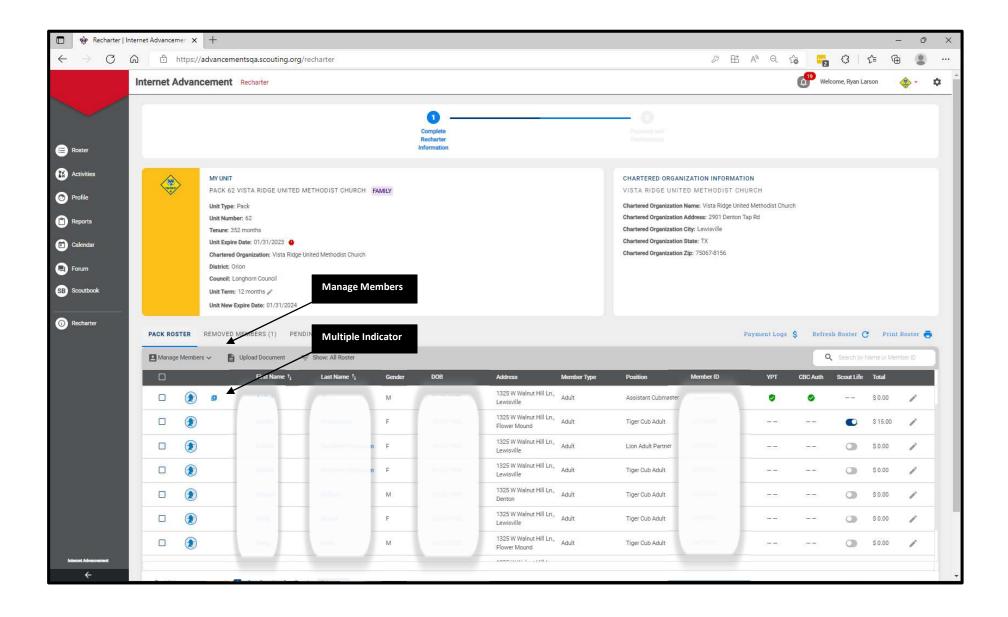

## Adding a New Member

Click on Manage Members>Add New Member>Enter all required information>Click on the "+" sign next to Add Paper Application>Select the file and attach the application >Click the Add Member button.

| Recharter   1                            | nternet Advanceme | - × +          |                                    |                         |        |                       |                                         |             |                                                  |                        |                    |            |              | -            | 0 X      |
|------------------------------------------|-------------------|----------------|------------------------------------|-------------------------|--------|-----------------------|-----------------------------------------|-------------|--------------------------------------------------|------------------------|--------------------|------------|--------------|--------------|----------|
| $\leftarrow \   \rightarrow \   {\tt G}$ | යි 🖒 ht           | tps://advancem | nentsqa.scouting.org               | /recharter              |        |                       |                                         |             |                                                  | ₽ ±                    | A <sup>N</sup> Q 1 |            | 3            | £ @          |          |
|                                          | Internet Ad       | vancement      | Recharter                          |                         |        |                       |                                         |             |                                                  |                        |                    | (19) Welco | ome, Ryan La | arson        | 🔶 - 💠    |
|                                          |                   |                |                                    |                         |        | Complete<br>Recharter |                                         |             | - O                                              |                        |                    |            |              |              |          |
| Roster                                   |                   |                |                                    |                         |        | Information           |                                         |             |                                                  |                        |                    |            |              |              |          |
| Activities                               |                   | MY UNIT        |                                    |                         |        |                       |                                         |             | CHARTERED ORGAN                                  | IZATION INFORMAT       | ION                |            |              |              |          |
| Profile                                  |                   | PACK 62        | VISTA RIDGE UNITED                 | METHODIST CHURCH        | FAMILY |                       |                                         |             | VISTA RIDGE UNIT                                 |                        |                    | h          |              |              |          |
| Peports                                  |                   | Unit Num       |                                    |                         |        |                       |                                         |             | Chartered Organization<br>Chartered Organization | Address: 2901 Denton   |                    |            |              |              |          |
| Calendar                                 |                   | Unit Expir     | e Date: 01/31/2023 🧕               |                         |        |                       |                                         |             | Chartered Organization                           | State: TX              |                    |            |              |              |          |
| Forum                                    |                   | District:      |                                    | United Methodist Church |        | _                     |                                         |             | Chartered Organization                           | <b>Ζιρ:</b> 75067-8156 |                    |            |              |              |          |
| SB Scoutbook                             |                   |                | Longhorn Council<br>1: 12 months 🧪 | Manage M                | embers |                       |                                         |             |                                                  |                        |                    |            |              |              |          |
|                                          |                   | Unit New       | Expire Date: 01/31/2024            |                         |        | -                     |                                         |             |                                                  |                        |                    |            |              |              |          |
| Recharter                                | PACK ROST         | ER REMOVED     | MEMBERS (1) PEN                    | DING MEMBERS (0)        |        |                       |                                         |             |                                                  |                        | Payment Logs       | \$ Refres  | n Roster     | Print B      | loster 👼 |
|                                          | Manage M          | Aembers 🗸 📲    | Upload Document                    | 👳 Show: All Roster      |        |                       |                                         |             |                                                  |                        |                    | ٩          | Search by J  | Name or Memb | ier ID   |
|                                          |                   |                | First Name 1                       | Last Name †             | Gender | DOB                   | Address                                 | Member Type | Position                                         | Member ID              | YPT                | CBC Auth   | Scout Life   | Total        |          |
|                                          |                   | ۰ ع            |                                    |                         | м      |                       | 1325 W Walnut Hill Ln.,<br>Lewisville   | Adult       | Assistant Cubmaster                              |                        | •                  | 0          | 1000         | \$ 0.00      | 1        |
|                                          |                   | ٢              | Argeben.                           | Childrennes             | F      | 08/04/1992            | 1325 W Walnut Hill Ln.,<br>Flower Mound | Adult       | Tiger Cub Adult                                  | 13378474               |                    |            | 0            | \$ 15.00     | 1        |
|                                          |                   | ۲              | Robbin                             | Gaudette Trompse        | n F    | 04/04/109             | 1325 W Walnut Hill Ln.,<br>Lewisville   | Adult       | Lion Adult Partner                               | 12395930               | 0.000              | 1000       |              | \$ 0.00      | 1        |
|                                          |                   | ۲              | Defilie                            | Anistatie Through       | n F    | 04/04/1958            | 1325 W Walnut Hill Ln.,<br>Lewisville   | Adult       | Tiger Cub Adult                                  | 1325530                |                    |            |              | \$ 0.00      | 1        |
|                                          |                   | ۲              | Charles                            | Ordegen                 | м      | (5.2)(1973            | 1325 W Walnut Hill Ln.,<br>Denton       | Adult       | Tiger Cub Adult                                  | 14000504               |                    | .==        |              | \$ 0.00      | 1        |
|                                          |                   | ٢              | Grady                              | <b>Jictia</b>           | F      | 10/04/183             | 1325 W Walnut Hill Ln.,<br>Lewisville   | Adult       | Tiger Cub Adult                                  | 13211776               |                    |            |              | \$ 0.00      | 1        |
|                                          |                   | ٢              | Costy                              | (Second                 | м      | 19/23/1462            | 1325 W Walnut Hill Ln.,<br>Flower Mound | Adult       | Tiger Cub Adult                                  | 12477020               |                    |            | ٩            | \$ 0.00      | /        |
| Innemet Advancement                      |                   |                |                                    |                         |        |                       |                                         |             |                                                  |                        |                    |            |              |              |          |

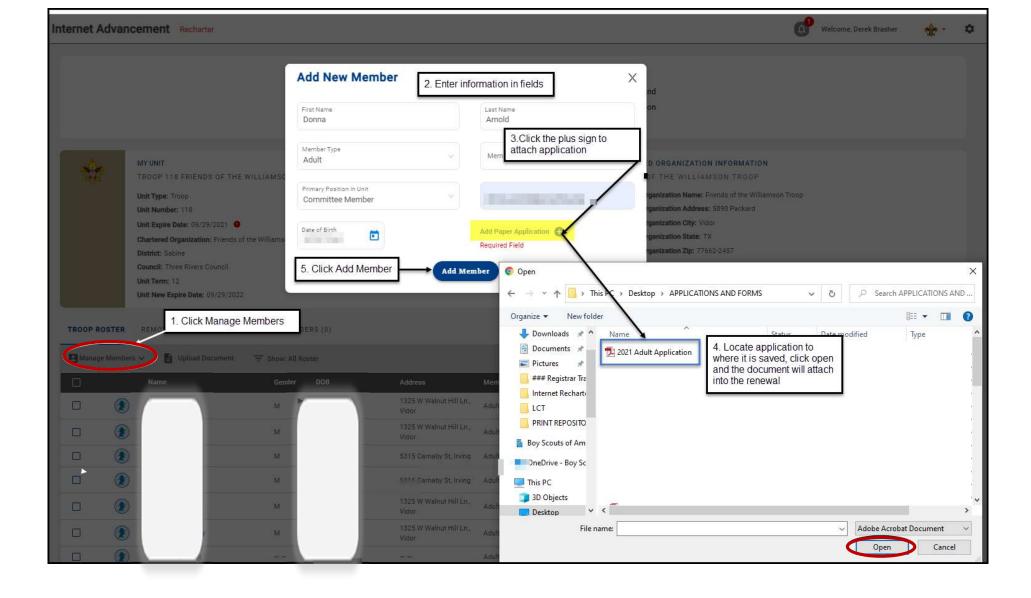

#### Uploading a Group of Documents into the Renewal

A group of documents, perferably in a zip file, can be uploaded into the renewal. They are Adult and Youth Applications, Criminal Background Disclosure Authorizations, Youth Protection Training Certificate, CORI Form and PA background records. Select the individuals that you are uploading documents for by checking the box next to their name and click upload documents. A popup will appear and this is where you load the zip file of documents.

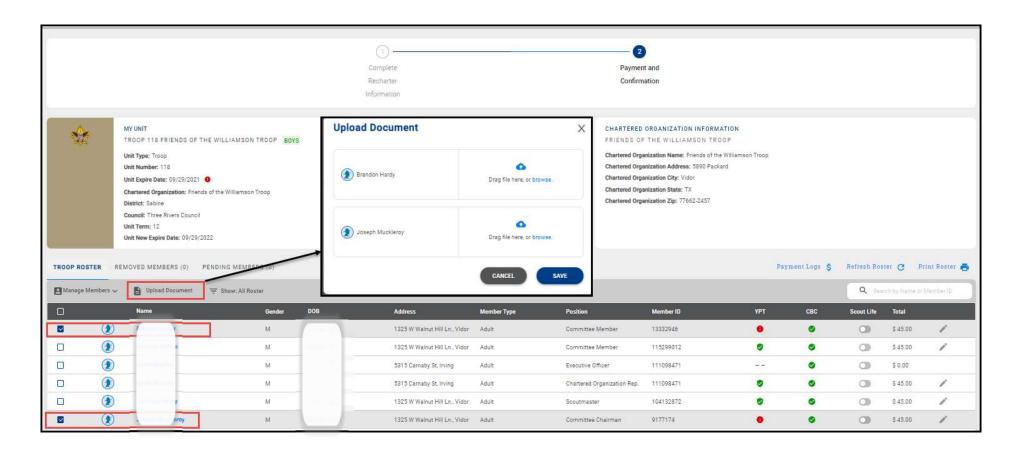

#### **Promoting a Member**

In order to promote a youth member to an adult, a youth member to a participant, or a participant to an adult, you must click the box next to the individual you would like to promote. Click Manage members and follow the instructions listed in this User Guide to first remove the person from the charter. Then add them as a new member with the "New Paper Application" option following the instructions in this User Guide to add a person. You will upload a new application, CBC (if applicable), and YPT (if applicable). The member id for the individual will remain the same.

#### Creating a Zip File for loading documents

If you are uploading a group of files, use your Zip File option by highlighting the documents, right click after highlighting the documents and select Send to and next slect Compressed (zipped) folder. Once you have created the zip file and named your zip folder, choose the folder when clicking the Upload Document option.

|                                   |                                                   | <ul> <li>8/2</li> <li>8/2</li> <li>8/2</li> <li>8/2</li> <li>12/</li> <li>12/</li></ul> | 17 KB<br>44 KB<br>54 KB<br>25 KB<br>49 KB<br>1 KB |
|-----------------------------------|---------------------------------------------------|----------------------------------------------------------------------------------------------------|---------------------------------------------------|
| Council-Member                    |                                                   | Imain recipient         RSS02 (\\NTLLaserfichepd) (W:)         Michigan (\\NTLLaserfichepd) (X:)         APPS (\\NTL-Filestore3) (Y:)         RSS (\\NTLLaserfichepd) (Z:)                                                                                                    | 88 KB<br>12 KB<br>03 KB<br>52 KB<br>24 KB         |
|                                   | Send to<br>Cut<br>Copy                            | 2020 1:13 PM Adobe Acrobat D<br>2020 2:34 PM Adobe Acrobat D<br>2020 12:45 PM Microsoft Power                                                                                                    | 98 КВ<br>) 225 КВ                                 |
| 1.32 MB<br>ril, i thii<br>good. L | Create shortcut<br>Delete<br>Rename<br>Properties | 2020 9·30 ΔM Microsoft Power                                                                                                    | 0 763 KR                                          |

| Name                       | Status | Date modified     | Туре             | Size     |
|----------------------------|--------|-------------------|------------------|----------|
| RENEWAL DOCUMENTS          | ß      | 9/9/2021 8:51 AM  | Compressed (zipp | 1,289 KB |
| 11.2021 Registrar Training |        | 8/12/2021 2:48 PM | Microsoft PowerP | 1,001 KB |

## Adding a Multiple

If an individual is paying in another unit, you have the ability to register them in your unit(s) as a multiple and no fee is collected. The unit listed as the multiple unit is the unit they through which they will be paying their recharter fees. If an individual is paying in a council level position, you have the ability to register them in the unit(s) as a multiple and no fee is collected by the unit(s).

Note 1: For those multipling from a council position select "Non-unit Position"

Note 2: The Charter Org Representative is the only individual that can multiple in more than one postion as a committee chair or committee member only. No other adult leaders can multiple in more than one position within the same unit.

| ۲                                       | MY UNIT<br>PACK 1381 HIGHER GROUND ACADEMY<br>Unit Type: Pack<br>Unit Number: 1381<br>Unit Expire Date: 08/31/2021<br>Chartered Organization: Higher Ground Acade<br>District: K<br>Council: Northern Star Council<br>Unit Term: 8<br>Unit New Expire Date: 04/30/2022 |        | and<br>to<br>m | ck Manage Me<br>d check the bo<br>o the name tha<br>oultiple and clic<br>k as a Multiple<br>drop down |             | HIGHER GR<br>Chartered Orga<br>Chartered Orga<br>Chartered Orga<br>Chartered Orga | ORGANIZATION INFORM<br>DUND ACADEMY<br>inization Name: Higher Grou<br>inization Address: 1381 Man<br>inization City: Saint Paul<br>inization State: MN<br>inization Zip: 55104-6315 | nd Academy |     |              |             |          |               |
|-----------------------------------------|----------------------------------------------------------------------------------------------------|--------|----------------|----------------------------------------------------------------------------------------------------|-------------|-----------------------------------------------------------------------------------|----------------------------------------------------------------------------------------------------|------------|-----|--------------|-------------|----------|---------------|
| PACK ROSTER                             | REMOVED MEMBERS (0) PENDING MEMI                                                                                                    |        |                |                                                                                                    |             |                                                                                   |                                                                                                    |            | Ра  | yment Logs 💲 | Refresh Ros | ter C P  | rint Roster 📥 |
| Add New Member                          | Name                                                                                                    | Gender | DOB            | Address                                                                                               | Member Type | Position                                                                          |                                                                                                    | Member ID  | үрт | СВС          | Scout Life  | Total    |               |
| Invite New Member                       | Samuel Yigzaw                                                                                                    | м      | 101110         | 1325 W Walnut Hill Ln., Saint<br>Paul                                                                 | Adult       | Chartered (                                                                       | Organization Rep.                                                                                                    | 103405289  | 0   | ٥            |             | \$ 20.00 | 1             |
| Mark As Multiple<br>Remove From Rechart | Samuel Yigzaw                                                                                                    | м      |                | 1325 W Walnut Hill Ln., Saint<br>Paul                                                                 | Adult       | Committee                                                                         | Chairman                                                                                                    | 103405289  | 0   | 0            |             | \$ 0.00  | 1             |
|                                         | Barry Kennedy                                                                                                    | м      |                | 1325 W Walnut Hill Ln.,<br>Minneapolis                                                                | Adult       | Committee                                                                         | Member                                                                                                    | 120788268  | ٢   | ۲            |             | \$ 20.00 | 1             |
|                                         | ) Drew Pannebecker                                                                                                    | м      |                | 1325 W Walnut Hill Ln.,<br>Minneapolis                                                                | Adult       | Committee                                                                         | Member                                                                                                    | 13656063   | ٢   | 0            |             | \$ 20.00 | 1             |
|                                         | ) Sheldon McMahon-Desmond                                                                                                    | м      |                | 1325 W Walnut Hill Ln.,<br>Oakdale                                                                    | Adult       | Cubmaster                                                                         |                                                                                                    | 111394885  | 0   | 0            |             | \$ 20.00 | 1             |
|                                         | ) Barry Kennedy                                                                                                    | М      |                | 1325 W Walnut Hill Ln.,<br>Minneapolis                                                                | Adult       | Den Leade                                                                         | r                                                                                                    | 120788268  | 0   | ٢            |             | \$ 20.00 | 1             |

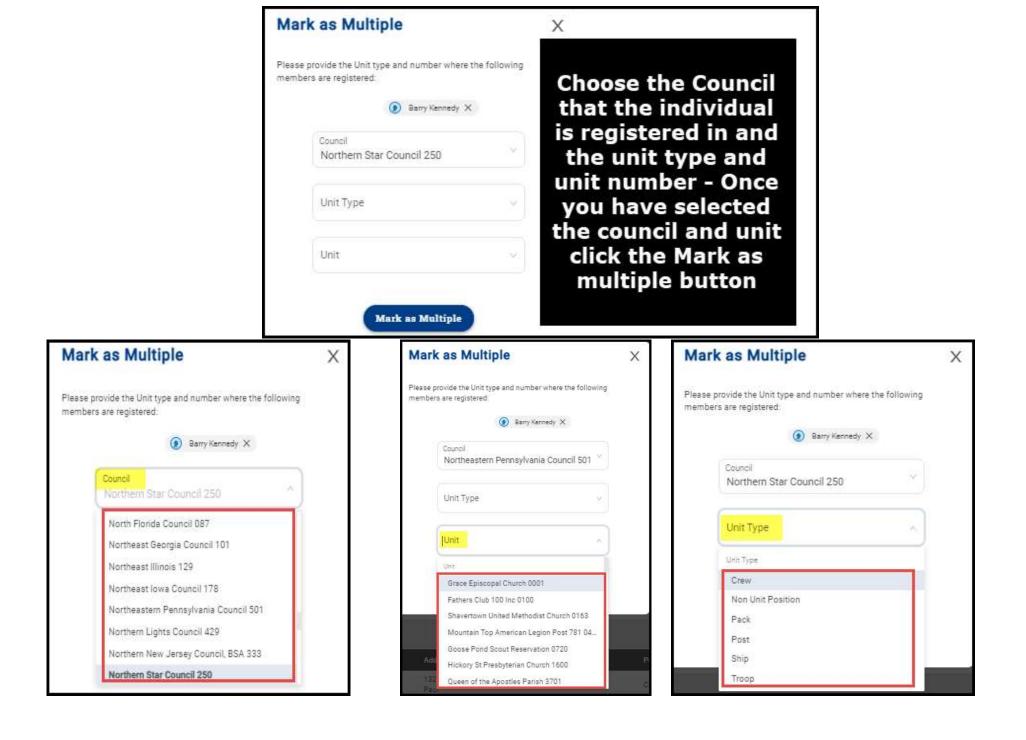

#### Invite New Member into the unit (Leads)

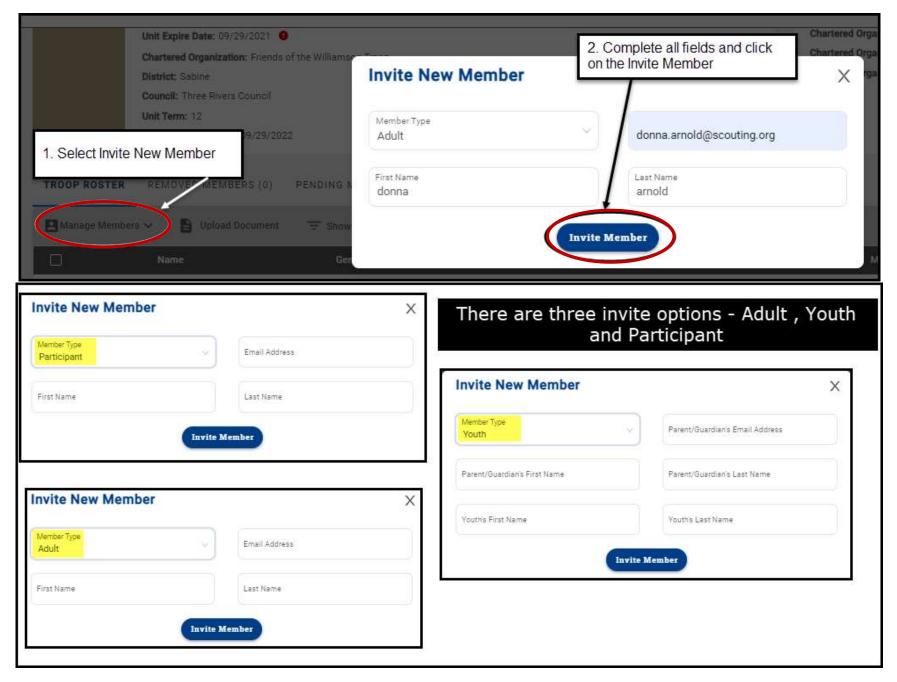

An email is sent with a link to complete an online registration. Reminder: click on Refresh Roster periodically throughout processing your renewal. This will add any new online registrations into your unit. Once the invite is sent, they will appear on the Pending Members Tab.

| Recharter Invitation                                                                                                    | TROOP ROS     | TER    | REMOVED MEMBI | ERS (1)    | NG MEMBERS (1) |            |
|----------------------------------------------------------------------------------------------------|---------------|--------|---------------|------------|----------------|------------|
| Boy Scouts of America < boyscoutsofamerica@email.scouting.org>                                                                                         | Send Re       | minder |               |            |                |            |
| Retention Policy 3 Year Delete (3 years)                                                                                                    |               |        | Name          | Gender     | Member Type    | Invited on |
| View Online                                                                                                    |               | ٢      | donna arnold  |            | Adult          | 2021-09-07 |
| Right-click or                                                                                                    | Total 1 Items | 6      | < 🚺 > 1       | 0 / page 🗸 |                |            |
|                                                                                                    |               |        |               |            |                |            |
| You're Invited to Join Us!                                                                                                    |               |        |               |            |                |            |
| Troop 0118 is waiting for you to join!                                                                                                    |               |        |               |            |                |            |
| donna, you've been invited to join Troop 0118 and become a member of the Boy Scouts of America! To finish the joining process, please click the below. |               |        |               |            |                |            |
| https://myqa.scouting.org/VES/OnlineReg/1.0.0/?tu=UF-MB-<br>578taa0118                                                                                 |               |        |               |            |                |            |
| If you have any questions or concerns, please reach out to <b>Troop</b><br>0118 directly.                                                              |               |        |               |            |                |            |
| We look forward to all the great things you will accomplish in your Scouting journey.                                                                  |               |        |               |            |                |            |
|                                                                                                    |               |        |               |            |                |            |
|                                                                                                    |               |        |               |            |                |            |
|                                                                                                    |               |        |               |            |                |            |
|                                                                                                    |               |        |               |            |                |            |
| © 2021 Boy Scouts of America - All Rights Reserved                                                                                                    |               |        |               |            |                |            |
|                                                                                                    |               |        |               |            |                |            |

# **Edit Personal Information**

Click Roster. Then the profile of the individual you would like to edit. Edit the information on the profile (for Scouts, click Scouts Info). Then click Recharter and Refresh Roster.

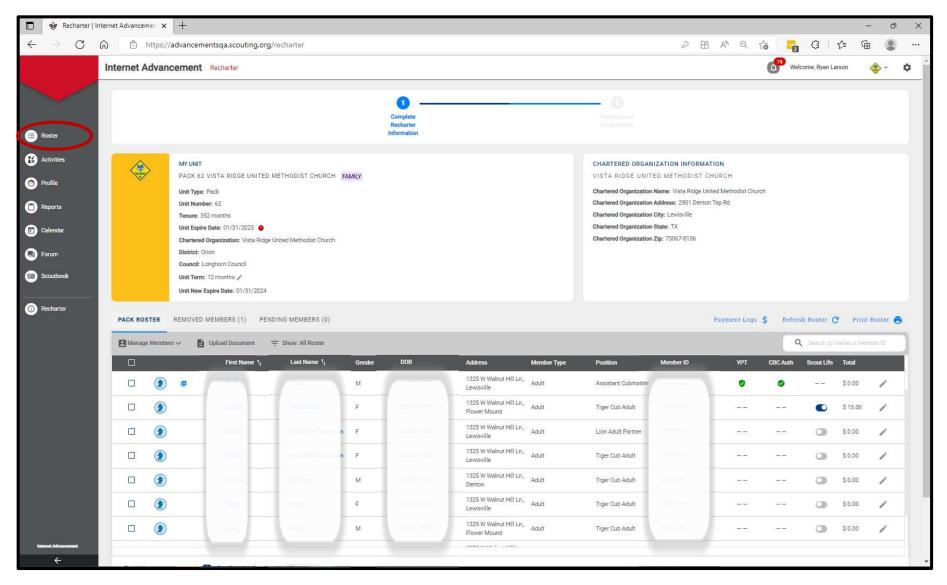

| Troop Ro      | ster Pending Items 3   | History     |                            |            |     |                   |                   | Import File      |
|---------------|------------------------|-------------|----------------------------|------------|-----|-------------------|-------------------|------------------|
| Q Searc       | h by Name or Member ID |             |                            |            |     |                   |                   |                  |
|               |                        |             |                            |            |     | 📋 Run Report 12 🗸 | Record Progress 🐱 | ┯ Show: Filtered |
|               | Name †                 | Member ID   | Age † Last Rank Approved † | Patrol 👔 † |     |                   |                   |                  |
|               | Martin                 |             | 56                         | Unassigned |     |                   |                   |                  |
| •             | Rick shows             | 1727 [35    | 68                         | Unassigned |     |                   |                   |                  |
| 0 🛞           | Susan Kano:            | 103737185   | 66                         | Unassigned |     |                   |                   |                  |
|               | Ronald Ltchfield       | 12218589    | 59                         | Unassigned |     |                   |                   |                  |
| •             | John McGurdy           | 120221655   | 63                         | Unassigned |     |                   |                   |                  |
|               | William Napper         | 128573023   | 16 Second Class ()         | 1          |     |                   |                   |                  |
|               | Adum Powers            | 1,3531,5881 | 15 Second Class ()         | 2          |     |                   |                   |                  |
|               | Jude Powers            | 134331166   | 54                         | Unassigned |     |                   |                   |                  |
| •             | Nash Routson           | 135071195   | 17 🔞 Life Scout            | Unassigned |     |                   |                   |                  |
| •             | Kohorf Schmidt         |             | 61                         | Unassigned |     |                   |                   |                  |
| Total 10 Item |                        |             |                            |            | = 1 |                   |                   | 107 page ∨       |

| ~                                       |                            |                         | Advancements Scout's Info                                      |
|-----------------------------------------|----------------------------|-------------------------|----------------------------------------------------------------|
| Becond Class                            |                            |                         | ty Logs<br>CAMPING<br>DINGATTS                                 |
| Started Pending Approval Approved       |                            | 8                       | HIKING                                                         |
|                                         |                            | Approved 🛷<br>Awarded ★ | SERVICE HOURS                                                  |
| Ranks                                   |                            | Ranks                   | 1                                                              |
| Second Class 🔶 2020-01-21               | 🚦 Tenderfoot 🔶 2025-0-21   | ÷                       |                                                                |
| Scout ★ 2020-1-21                       | I                          |                         | erfoot Second Class First Class<br>vious Last Next<br>Approved |
| Awards                                  |                            | ~                       | SEE ALL                                                        |
| 🐯 Totin' Chip 🤺 2019-09-27              | i                          |                         | Run Report                                                     |
| Merit Badges (8)                        |                            | ~                       |                                                                |
| S Citizenship in the World 🛷 2221-01-04 | 🚦 🥥 First Aid 🌟 2019-08-06 | 1                       |                                                                |
| 6 Fishing * 2017-08-15                  | 🕻 🚇 Golf 🌟 2019-09-11      | 1                       |                                                                |
| 🚳 Kayaking 🌟 2017-07-07                 | i 📵 Music 🤺 zoneosas       | 1                       |                                                                |
| Oceanography 🌟 2017-07-07               | 🛔 🌑 Swimming 🌟 2017-05-09  | 1                       |                                                                |

#### Internet Advancement Youth Profile

| Internet Advancement              | Youth Profile                                   |                                          | Welcome, Christopher Price 🏤 - 🌣 |
|-----------------------------------|-------------------------------------------------|------------------------------------------|----------------------------------|
|                                   |                                                 |                                          | Advancements Scout's Info        |
| PERSONAL INFORMATION              |                                                 |                                          |                                  |
| Prefix v                          |                                                 | Last Nama<br>Suffix v                    |                                  |
| Preferred Name                    | 0                                               | (                                        |                                  |
| Date of Birth:                    |                                                 | Gender: N                                |                                  |
| Please contact your council offic | e for any changes on your personal information. |                                          |                                  |
| ADDRESS INFORMATION               |                                                 |                                          |                                  |
| Home Business Vacation            |                                                 | Primary                                  |                                  |
| Country<br>USA                    | ×                                               | Address Line 1<br>1325 W Walnut Hill Ln. |                                  |
| Address Line 2                    |                                                 | City<br>Prescott                         |                                  |
| State<br>AZ-ARIZONA               |                                                 | Zip Code<br>86303-5380                   |                                  |
| CONTACT INFORMATION               |                                                 |                                          |                                  |
| EMAIL                             |                                                 |                                          |                                  |
| Primary                           | Email Address*<br>qa@scouting.org               |                                          |                                  |
|                                   | Add Email Address                               | •                                        |                                  |
|                                   |                                                 |                                          |                                  |

PHONE

| C A d                |                                                                                                    | +<br>/advancementsqa.scouting.c                                                                                                    | org/recharter               |                       |                                      |                                                                                                    |                                                                                                    | 2 H          | A% Q .                    | 12 🔂     | 3                                 |                                                                                                    | - c        |
|----------------------|----------------------------------------------------------------------------------------------------|----------------------------------------------------------------------------------------------------|-----------------------------|-----------------------|--------------------------------------|----------------------------------------------------------------------------------------------------|----------------------------------------------------------------------------------------------------|--------------|---------------------------|----------|-----------------------------------|----------------------------------------------------------------------------------------------------|------------|
|                      |                                                                                                    | icement Recharter                                                                                                    |                             |                       |                                      |                                                                                                    |                                                                                                    |              |                           |          | 2 Velcome, Ryan La                |                                                                                                    | <u>ه</u> . |
|                      |                                                                                                    |                                                                                                    |                             |                       | Complete<br>Recharter<br>Information |                                                                                                    | - O<br>Period and<br>Contraction                                                                   |              |                           |          |                                   |                                                                                                    |            |
| es<br>s<br>ar<br>ook | *                                                                                                    | MY UNIT<br>PACK 62 VISTA RIDGE UNITI<br>Unit Type: Pack<br>Unit Number: 62<br>Tenure: 352 months<br>Unit Expire Date: 01/31/2023<br>Chartered Organization: Vista Rin<br>District: Orion<br>Council: Longhorn Council<br>Unit Term: 12 months //<br>Unit New Expire Date: 01/31/202 | dge United Methodist Church | AMILY                 |                                      |                                                                                                    | VISTA RIDGE UNIT                                                                                   | on State: TX | URCH<br>ed Methodist Chur | rch      |                                   |                                                                                                    |            |
|                      |                                                                                                    | Unit New Expire Date: 01/31/202                                                                                                    |                             |                       |                                      |                                                                                                    |                                                                                                    |              |                           |          |                                   |                                                                                                    |            |
|                      | ROSTER                                                                                                    | REMOVED MEMBERS (1) P                                                                                                    | PENDING MEMBERS (0)         |                       |                                      |                                                                                                    |                                                                                                    |              | Payment Logs              |          | esh Roster 🕻                      |                                                                                                    |            |
| PACK F               | anage Membe                                                                                                    | REMOVED MEMBERS (1) P                                                                                                    | PENDING MEMBERS (0)         | Gender                | DOB                                  | Address Member Type                                                                                                    | Position                                                                                           | Hember ID    | Payment Logs              |          | Q Search by I                     | Name or Men                                                                                                    |            |
| PACK                 | anage Membe                                                                                                    | REMOVED MEMBERS (1) P                                                                                                    | \Xi Show: All Roster        | Gender                | DOB                                  | Address Member Type<br>1325 W Walnut Hill Ln., Adult<br>Lewisville                                                                                                    | Position<br>Assistant Cubmaster                                                                    | Member ID    |                           |          | Q Search by I                     | Name or Men                                                                                                    | _          |
| PACK F               | anage Membe                                                                                                    | REMOVED MEMBERS (1) P<br>ers V 🖹 Upload Document<br>First Name 1                                                                                                    | \Xi Show: All Roster        |                       | D08                                  | 1325 W Walnut Hill Ln., Adult                                                                                                    |                                                                                                    | Member ID    | үрт                       | CBC Auth | Q Search by<br>Scout Life         | Name or Men<br>Total                                                                                                    | mber ID    |
| PACK F               | anage Membe                                                                                                    | REMOVED MEMBERS (1) P<br>ers V Pupload Document<br>First Name 14                                                                                                    | \Xi Show: All Roster        | м                     | $( \neg )$                           | 1325 W Walnut Hill Ln., Adult<br>Lewisville<br>1325 W Walnut Hill Ln., Adult                                                                                                    | Assistant Cubmaster                                                                                | Member ID    | YPT                       | CBC Auth | Q Search by<br>Scout Life         | Name or Men<br>Total<br>\$ 0.00                                                                                                    | mber ID    |
|                      | anage Membe                                                                                                    | REMOVED MEMBERS (1) P<br>ers V Pupload Document<br>First Name 14                                                                                                    | \Xi Show: All Roster        | M<br>F                | $( \neg )$                           | 1325 W Walnut Hill Ln., Adult<br>Lewisville<br>1325 W Walnut Hill Ln., Adult<br>Flower Mound<br>1325 W Walnut Hill Ln., Adult                                                                                                    | Assistant Cubmaster<br>Tiger Cub Adult                                                             | Member ID    | TYPT                      | CBC Auth | Q Search by I<br>Scout Life       | Total<br>\$ 0.00<br>\$ 15.00                                                                                                    | mber ID    |
|                      | anage Membe                                                                                                    | REMOVED MEMBERS (1) P<br>Prov Upload Document<br>First Name 1<br>C                                                                                                    | \Xi Show: All Roster        | M<br>F<br>F           | 00104.7392<br>04104.7392             | 1325 W Walnut Hill Ln.,     Adult       Lewisville     Adult       1325 W Walnut Hill Ln.,     Adult       Flower Mound     Adult       1325 W Walnut Hill Ln.,     Adult       1325 W Walnut Hill Ln.,     Adult       1325 W Walnut Hill Ln.,     Adult                                                                                                    | Assistant Cubmaster<br>Tiger Cub Adult<br>Lion Adult Partner                                       | Member ID    | TYPT                      | CBC Auth | Q Search by<br>Scout Life         | Total         \$         0.00         \$         15.00         \$         0.00         \$         \$         0.00         \$         0.00         \$         0.00         \$         0.00         \$         0.00         \$         0.00         \$         0.00         \$         0.00         \$         0.00         \$         0.00         \$         0.00         \$         0.00         \$         0.00         \$         0.00         \$         0.00         \$         0.00         \$         0.00         \$         0.00         \$         0.00         \$         0.00         \$         0.00         \$         0.00         \$         0.00         \$         0.00         \$         0.00         \$         0.00         \$         0.00         \$         0.00         \$         0.00         \$         0.00         \$         0.00         \$         0.00         \$         0.00         \$         0.00         \$         0.00         \$         0.00         \$         0.00         \$         0.00         \$         0.00         \$         0.00         \$         0.00         \$         0.00         \$         0.00         \$         0.00         \$         0.00         \$ | mber ID    |
|                      | anage Member<br>1 (2)<br>1 (2)<br>1 | REMOVED MEMBERS (1) P<br>Prov Upload Document<br>First Name 1<br>C                                                                                                    | \Xi Show: All Roster        | M<br>F<br>F           | 0.004.000<br>0.004.000<br>0.004.000  | 1325 W Walnut Hill Ln.,     Adult       Lewisville     Adult       1325 W Walnut Hill Ln.,     Adult       Flower Mound     Adult       1325 W Walnut Hill Ln.,     Adult       Lewisville     Adult       1325 W Walnut Hill Ln.,     Adult       1325 W Walnut Hill Ln.,     Adult       1325 W Walnut Hill Ln.,     Adult       1325 W Walnut Hill Ln.,     Adult              | Assistant Cubmøster<br>Tiger Cub Adult<br>Lion Adult Partner<br>Tiger Cub Adult                    | Member ID    | ¥PT<br>•••                | CBC Auth | Q Search by I                     | Total         S         D.00         S         S         D.00         S         D.00         D         D         D         D         D         D         D         D         D         D         D         D         D         D         D         D         D         D         D         D         D         D         D <td>mber ID</td>                                             | mber ID    |
|                      | anage Member<br>1 (2)<br>1 (2)<br>1 | REMOVED MEMBERS (1) P<br>Prov Upload Document<br>First Name 1<br>C                                                                                                    | \Xi Show: All Roster        | M<br>F<br>F<br>F<br>M | 0.004.000<br>0.004.000<br>0.004.000  | 1325 W Walnut Hill Ln.,<br>Lewisville     Adult       1325 W Walnut Hill Ln.,<br>Flower Mound     Adult       1325 W Walnut Hill Ln.,<br>Lewisville     Adult       1325 W Walnut Hill Ln.,<br>Lewisville     Adult       1325 W Walnut Hill Ln.,<br>Lewisville     Adult       1325 W Walnut Hill Ln.,<br>Lewisville     Adult       1325 W Walnut Hill Ln.,<br>Denton     Adult | Assistant Cubmøster<br>Tiger Cub Adult<br>Lion Adult Partner<br>Tiger Cub Adult<br>Tiger Cub Adult | Member ID    | ¥РТ<br>••••               | C8C Auth | Search by /     Scout Life      O | Name or Meno           Total           \$ 0.00           \$ 15.00           \$ 0.00           \$ 0.00           \$ 0.00                                                                                                    | mber ID    |

# **Remove From Recharter**

Select the person whom you are removing. Click on Manage Members and select Remove From Recharter. A popup will appear and you will choose Remove. At that point they will be moved to the Removed Members Tab.

| 🛛 Man  | Manage Members A 📓 Upload Document 😇 Show: All Roster |          |        |          |                                  |             |                                |           |     |     |            | Q Search by Name or Member ID |   |  |  |  |
|--------|-------------------------------------------------------|----------|--------|----------|----------------------------------|-------------|--------------------------------|-----------|-----|-----|------------|-------------------------------|---|--|--|--|
| Add Ne | w Member                                              |          | Gender | DOB      | Address                          | Member Type | Position                       | Member ID | үрт | CBC | Scout Life | Total                         |   |  |  |  |
|        |                                                       | in Hardy | М      | 1.1.21   | 1325 W Walnut<br>Hill Ln., Vidor | Adult       | Chartered<br>Organization Rep. | 13332946  | 0   | 0   | 0          | \$ 45.00                      | 1 |  |  |  |
|        | s Multiple<br>e From Recharter                        | n Hatton | М      | -        | 1325 W Walnut<br>Hill Ln., Vidor | Adult       | Committee<br>Member            | 115299012 | 0   | 0   | 0          | \$ 45.00                      | 1 |  |  |  |
|        | Derek                                                 | Brasher  | М      | 8-1-10-1 | 5315 Carnaby St,<br>Irving       | Adult       | Executive Officer              | 111098471 |     | 0   | 0          | \$ 0.00                       |   |  |  |  |
|        | Derek                                                 | Brasher  | М      |          | 5315 Carnaby St,<br>Irving       | Adult       | Chartered<br>Organization Rep. | 111098471 | 9   | 0   | 0          | \$ 45.00                      | 1 |  |  |  |
|        | Donna                                                 | a Arnold |        |          |                                  | Adult       | Committee<br>Member            |           | 0   | 0   | 0          | \$ 45.00                      | 1 |  |  |  |

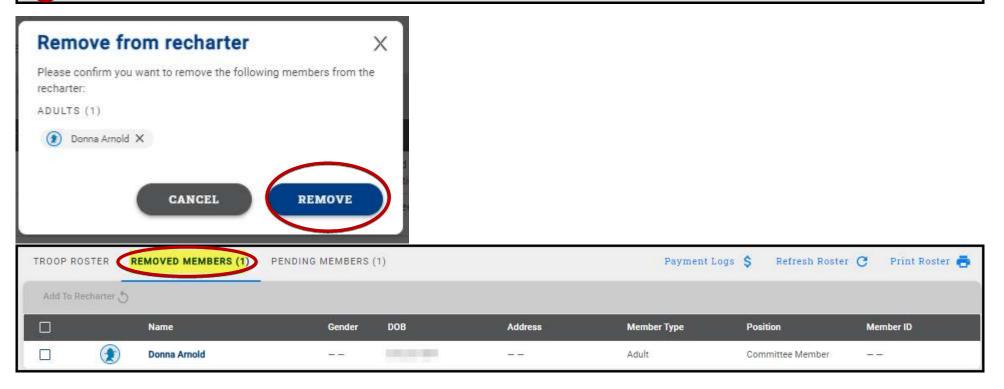

# Adding An Individual Back Into The Recharter After Removing Them

You have the ability to add someone back into the renewal after removing them by clicking on the Removed Member Tab.

- 1. Click on Remove Member tab
- 2. Check the box next to the person you are adding back into the unit
- 3. Click Add to Recharter.
- 4. A pop up box will appear-click Add

| ernet Advan | cement Recharter                                                                                                    |                                                                                   |                                    |                    |                                                                                                    |                         | Welcome, Derek Brashe | · 🔶 · 4        |
|-------------|----------------------------------------------------------------------------------------------------|-----------------------------------------------------------------------------------|------------------------------------|--------------------|----------------------------------------------------------------------------------------------------|-------------------------|-----------------------|----------------|
| *           | MY UNIT<br>TROOP 118 FRIENDS OF THE WILLIAMSON TROOP BOYS<br>Unit Type: Troop<br>Unit Type: Toop<br>Unit Number: 118<br>Unit Expire Date: 09/29/2021<br>Chartered Organization: Friends of the Williamson Troop<br>District: Sabine<br>Council: Three Rivers Council<br>Unit Term: 12<br>Unit New Expire Date: 09/29/<br>1. Click on the Removed | Add to rech<br>Please confirm you w<br>recharter:<br>ADULTS (1)<br>Danna Arreld X | ant to add the following members t | o the 4. Click Add | 2<br>Payment and<br>Confirmation<br>CHARTERED ORGANIZATION INFORMA<br>FRIENDS OF THE WILLIAMSON TRO<br>Chartered Organization Address: 3890 Packa<br>Chartered Organization City: Vidor<br>Chartered Organization State: TX<br>Chartered Organization State: TX | 0 P<br>Williamson Troop |                       |                |
| OOP ROSTER  | REMOVED MEMBERS (1)<br>3. Click Add To Recharter                                                                                                    |                                                                                   |                                    |                    |                                                                                                    | Payment Logs            | \$ Refresh Roster C   | Print Roster 📥 |
| 3           | Name                                                                                                    | Gender                                                                            | DOB                                | Address            | Member Type                                                                                                    | Position                | Member ID             | -              |
|             | Donna Arnold                                                                                                    | 122                                                                               | 09/20/1964                         |                    | Adult                                                                                                    | Committee Member        |                       |                |
| 2. c        | lick the checkbox next to the name you would lik                                                                                                    | e to add back in                                                                  | to the Recharter                   |                    |                                                                                                    |                         | Validate Rechar       | ter and Pay    |

# Validate Recharter and Pay

Once you have updated your roster and attached the necessary documents, click *Refresh Roster* and then the Validate Recharter and Pay. A popup will appear that will display any errors or warnings. At that time you will need to review and correct the warnings and errors before you can continue with your renewal. The errors will have a red bubble next to them and the warnings a yellow bubble. If you receive a warning or warning, you have the ability to correct the warnings if possible and continue through the submittal process.

Once the error has been corrected within the roster, click the Validate Recharter and Pay button. If there are no errors and you have addressed the warnings and you are ready to submit your unit, click the Proceed to Payment button. If you have no errors or warnings and you may proceed straight to payment. You have the option to print your roster by clicking the "Print Roster" button above the search for Name or Member ID bar once you have validated all information and before you move to the payment page.

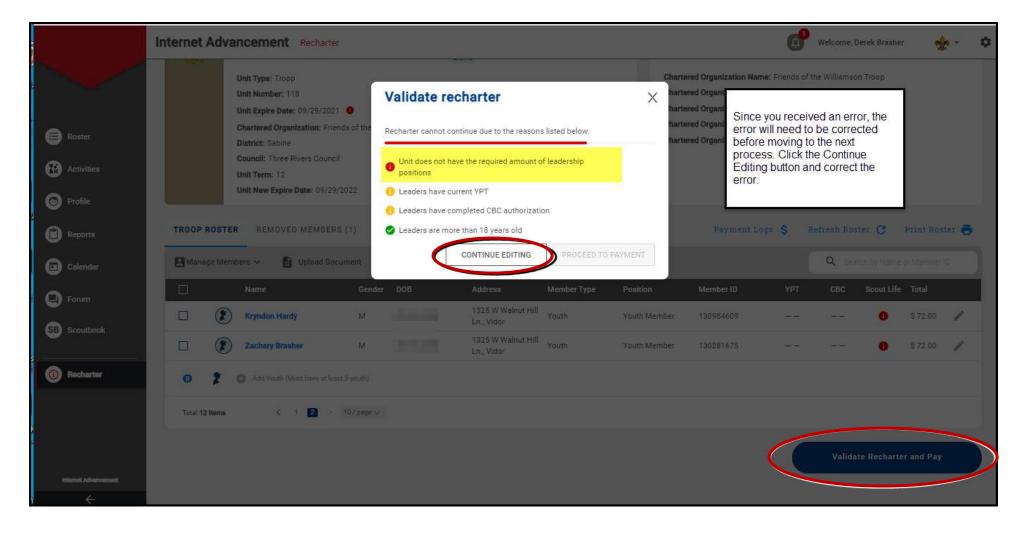

| Internet | t Advar  | ncement Recharter |           |                                                            |                                         |             |                             |               | ď          | Welcome, Dere                            | k Brashe |            | e - 0 |
|----------|----------|-------------------|-----------|------------------------------------------------------------|-----------------------------------------|-------------|-----------------------------|---------------|------------|------------------------------------------|----------|------------|-------|
|          | ۲        | Brandon Hardy     | м         | 12/16/1977                                                 | 1325 W Walnut Hill                      | Adult       | Chartered<br>Chartered Rep. | 13332946      | 0          | 0                                        | 0        | \$ 45,00   | 1     |
|          | ۲        | Bronson Hatton    | м         | Validate re                                                | charter                                 |             | ×                           | 115299012     |            | 0                                        | 0        | \$ 45.00   | 1     |
|          | ۲        | Derek Brasher     | м         | Recharter validation                                       | n successful!                           |             | icer                        | τi            |            |                                          |          | \$ 0.00    |       |
|          | ۲        | Derek Brasher     | м         |                                                            | quired amount of leadershi              | p positions |                             | 11 corrected  |            | roster, click                            |          | \$ 45,00   | 1     |
|          | ۲        | Jonathan Healy    | м         | <ol> <li>Leaders have c</li> <li>Leaders have c</li> </ol> | urrent YPT<br>ompleted CBC authorizatio | n           |                             | to button. Th |            | er and Pay<br>ould no longe<br>and click |          | \$ 45.00   | 1     |
|          | ۲        | Joseph Muckleroy  | м         | Leaders are mo                                             | ore than 18 years old                   |             |                             |               | to Payment |                                          |          | \$ 45.00   | 1     |
|          | ۲        | Marvin Lopez      | -         |                                                            | CONTINUE EDITING                        | PROCEED T   | O PAYMENT                   | ( <u>1</u> )  | 0          | 0                                        | 0        | \$ 45.00   | 1     |
|          | ۲        | Trevor Hatton     | м         |                                                            | 1325 W Walnut Hill<br>En., Vidor        | Participant | Unit Participant            | 125786253     |            |                                          | 0        | \$ 72.00   | 1     |
|          |          | Adam Brasher      | м         |                                                            | 1325 W Walnut Hill<br>Ln., Vidor        | Youth       | Youth Member                | 128959725     |            |                                          | 0        | \$ 72.00   | 1     |
|          |          | Branson Healy     | M         |                                                            | 1325 W Walnut Hill<br>Ln., Vidor        | Youth       | Youth Member                | 130261680     | 22         | 22                                       | 0        | \$ 72.00   | 1     |
| ®        | 2        |                   |           |                                                            |                                         |             |                             |               |            |                                          |          |            |       |
| Total    | 12 Items | < 🖬 2 - 5 (       | 10/page v |                                                            |                                         |             |                             |               |            |                                          |          |            |       |
|          |          |                   |           |                                                            |                                         |             |                             |               | C          | Validate F                               | lecharte | er and Pay |       |

#### **Payment and Confirmation**

During this process you have the ability to verify all fees and choose your payment option. The payment option is ACH (\$1 fee), Credit Card (3% fee) and Pay at Council. If you pay at council, you will need to provide a form of payment to the local council in order to register your unit. Once you have chosen your payment option, click the Pay and Post Renewal button.

| ← Back to: Recharter Info                                                                                                    |                                      |                               |             |                                                                                                  |                                                                                                    |                                             |
|----------------------------------------------------------------------------------------------------|--------------------------------------|-------------------------------|-------------|--------------------------------------------------------------------------------------------------|----------------------------------------------------------------------------------------------------|---------------------------------------------|
|                                                                                                    | Complete<br>Recharter<br>Information |                               |             | 2<br>Payment and<br>Confirmation                                                                 |                                                                                                    |                                             |
| BILLING INFORMATION                                                                                                    |                                      |                               |             | RENEWAL ROSTER FEES                                                                              |                                                                                                    | TOTAL: \$705 USD                            |
| First Name                                                                                                    | Last Name                            |                               |             | REGISTRATION<br>Paid Youth<br>Pre Paid Youth                                                     | QUANTITY<br>5<br>0                                                                                                    | FEE<br>\$360.00<br>\$0.00                   |
| USA Phone Number                                                                                                    | Email Address                        |                               |             | Multiple Youth<br>Paid Youth SL<br>Pre Paid Youth SL                                             | 0<br>0                                                                                                    | \$0.00<br>\$0.00<br>\$0.00                  |
| Country<br>USA (US)                                                                                                    | Address                              |                               | •           | Paid Adults<br>Pre Paid Adults                                                                   | 6<br>0                                                                                                    | \$270.00<br>\$0.00                          |
| City<br>Zip Code                                                                                                    | State                                |                               |             | Multiple Adults<br>No Fee Adults<br>Paid Adult SL                                                | 0<br>1<br>0                                                                                                    | \$0.00<br>\$0.00<br>\$0.00                  |
| PAYMENT METHOD                                                                                                    |                                      |                               |             | Pre Paid Adult SL<br>Charter Fee<br>Paid Join Fee                                                | 0                                                                                                    | \$0.00<br>\$75.00<br>\$0.00                 |
| Credit Card<br>Extra credit card fee 31                                                                                                    | Card payment                         | Atomaz.                       | VISA PROVER | Council Fee<br>Administrative Fee                                                                |                                                                                                    | \$0.00<br>\$0.00<br>\$21.15                 |
| Card Type                                                                                                    | Cardholders Name                     |                               |             | TOTAL AMOUNT                                                                                     |                                                                                                    | \$726.15                                    |
| Card Number                                                                                                    | Exp. Month                           | <ul> <li>Exp. Year</li> </ul> |             |                                                                                                  | Pay at                                                                                                    | nd Post Renewal                             |
| CVV Number<br>ACH<br>ACH paymer<br>ACH paymer<br>Local council<br>Local council<br>Local council<br>Pay at Council<br>Local council processing terr performance |                                      |                               |             | payment option. The payment<br>and Pay at Council, which a lo<br>council, you will need to provi | ability to verify all fees and choo<br>t option is ACH (\$1 fee), Credit C<br>cal processing fee may apply. If y<br>ide a form of payment to the loc<br>nce you have chosen your payme<br>ton. | ard (3% fee)<br>you pay at<br>al council in |

#### Note on ACH

WePay, the payment processor, is the entity with whom ACH transactions occur. (BSA simply receives a confirmation or failure status for the transaction.) Your payment and charter will not be processed until your unit confirms their bank account.

To begin, you will receive an email after you select ACH and click "Pay and Post Renewal." If you did not receive an email, be sure to whitelist or add <a href="mailto:support@wepay.com">support@wepay.com</a> to your SafeSenders list through your email provider. (Also, check the email inbox of the individual submitting the recharter as well as the key 3).

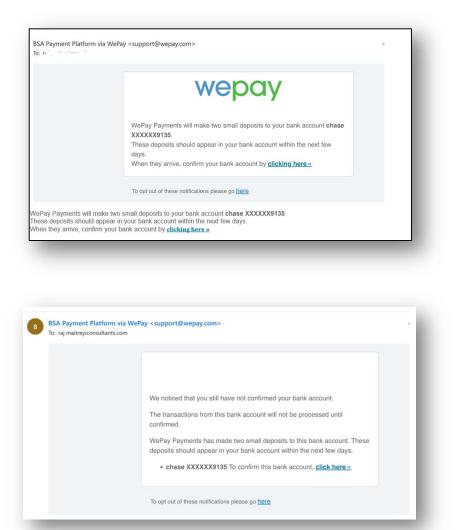

Click the tiny link at the bottom of the modal which appears and asks you to select your bank.

Once clicked, the bank routing and account number will need to be entered. Following this step, a series of microdeposits will be made to the account entered. An email will be sent from WePay to the email entered as the payor information every day for 30 days, which will ask the user to click to a form where they will need to confirm the microdeposit amounts.

Once confirmed, the microdeposits will be reverted and the transaction amount – the full recharter amount – will be immediately withdrawn, and payment will be complete.

If payment fails, common issues include

- Bank was not confirmed within 30 days
- Bank refused the payment request
- Incorrect bank account information was provided
- Incorrect transaction amount entered for payment
- Insufficient funds in the bank account

## Signature and Approval

After paying and posting the renewal an Adobe Acrobat Sign document will be sent to your NEW Key 3 (as entered on the recharter), COR Delegate, and Key 3 Delegate. Any of these individuals may sign the document if approval has been discussed with the Charter Organization Representative. It is preferable that it be signed by the Charter Organization Representative. Be sure to save and/or print the recharter renewal prior and after submittal. **Once signed and payment has been completed, your recharter process will be complete for your unit.** 

| UNIT CHARTER RENY VAL REPORT PACKAGE<br>Same branch and Sa   | Boy Scouts of America<br>Has Sent You                                                                                                    |
|--------------------------------------------------------------|----------------------------------------------------------------------------------------------------|
| Nees Person III<br>Coplanie Lynx Califi<br>Tare Yank Mendere | Charter to Sign                                                                                                    |
| Page 147 3.                                                  | Boy Scouts of America (Boy Scouts of America) says:<br>"Greetings! You've been designated to review and<br>verify the charter renewal of the attached Boy<br>Scouts of America unit. Piezes review the charter<br>and sign at your earliest convenience.<br>Attention Unit Leader: If you have not discussed<br>approval with the Chartered Organization<br>Representative or received consent to proceed do<br>not sign the document."<br>Click here to review and sign Charter.<br>You are one of a group of signers who can sign this<br>document. Only one of you needs to sign. The group<br>includes. |
|                                                              | After you sign Charter, all parties will receive a final PDF copy by email.                                                                                                    |

Example of email sent to Key 3, COR Delegate, and Key 3 Delegate. Remember to save/print agreement

| 📙 Adobe Sign                                |                                                                                           |
|---------------------------------------------|-------------------------------------------------------------------------------------------|
|                                             |                                                                                           |
|                                             | completed<br>Troop 2 Girls Charter                                                        |
|                                             | Open agreement                                                                            |
| Attached is the fin     Boy Scouts          | al agreement between:<br>of America                                                       |
| You can also <mark>open</mark>              | it online to review its activity history.                                                 |
|                                             | Adobe Sign                                                                                |
| To ensure that you continue r<br>safe list. | ecelving our emails, please add <mark>adobesign@adobesign.com</mark> to your address book |
| © 2022 Adobe. All rights rese               |                                                                                           |

Example of recharter completed email after charter has been electronically signed sent to Key 3 COR Delegate, and Key 3 Delegate. Remember to save/print agreement